# TD N°3 : Les structures répétitives (corrigés)

## Exercice 1

1. Ecrire un algorithme qui demande un nombre de départ, et qui calcule la somme des entiers jusqu'à ce nombre. Par exemple, si l'on entre 5, le programme doit calculer:

 $1+2+3+4+5=15$ 

Algorithme Somme;

Var

N, i, Som: Entier;

#### Debut

```
Ecrire("Entrez un nombre : "); 
Lire (N); 
Som←0;
Pour i ← 1 à N faire
Som \leftarrow Som + I;FinPour
Ecrire ("La somme est : ", Som);
```
## Fin

2. Ecrire un algorithme qui demande un nombre de départ, et qui ensuite affiche les dix nombres suivants. Par exemple, si l'utilisateur entre le nombre 17, le programme affichera les nombres de 18 à 27.

#### Algorithme NombresSuivants;

Var

N, i: Entier;

#### Debut

```
Ecrire ("Entrez un nombre : "); 
Lire (N); 
i \leftarrow 0:
Ecrire ("Les 10 nombres suivants sont : "); 
TantQue (i < 10) faire
 i \leftarrow i + 1;Ecrire (N + i);
FinTantQue
```
## Exercice 2

Ecrire un algorithme qui demande un nombre compris entre 10 et 20, jusqu'à ce que la réponse conenne. En cas de réponse supérieure à 20, on fera apparaitre un message: Plus petit!, et inversement, Plus grand ! si le nombre est inférieur à 10

## Algorithme NombreSaisi;

Var N :Entier; Debut  $N \leftarrow 0$ ; Ecrire ("Entrez un nombre entre 10 et 20"); TantQue  $(N < 10$  OU N  $> 20$ ) faire Lire (N); Si  $(N < 10)$  Alors Ecrire ("Plus grand !"); SinonSi  $(N > 20)$  Alors Ecrire ("Plus petit !"); FinSi FinTantQue Fin

## Exercice 3

Ecrire un algorithme qui demande successivement 20 nombres à l'utilisateur, et qui lui dise ensuite quel était le plus grand parmi ces 20 nombres:

Entrez le nombre numéro 1: 12 Entrez le nombre numéro 2: 14 etc. Entrez le nombre numéro 20: 6 Le plus grand de ces nombres est: 14

Modifiez ensuite l'algorithme pour que le programme affiche de surcroît en quelle position avait été saisie ce nombre:

## C'était le nombre numéro 2

Algorithme Plusgrand1;

Var

N, i, PG :Entier; Debut  $PG \leftarrow 0;$ 

Fin

```
Pour i ← 1 à 20 faire
  Ecrire ("Entrez un nombre : "); 
  Lire (N); 
 Si (i = 1 OU N > PG) Alors
  PG \leftarrow N;
  FinSi 
FinPour
Ecrire ("Le nombre le plus grand était : ", PG); 
Fin
```
Algorithme Plusgrand2;

Var

```
N, i, PG, IPG :Entier;
Debut
PG \leftarrow 0;
Pour i ← 1 à 20 faire
  Ecrire ("Entrez un nombre : "); 
  Lire (N); 
 Si (i = 1 ou N > PG) Alors
  PG \leftarrow N;
   IPG ← I; 
  FinSi 
FinPour
Ecrire ("Le nombre le plus grand était : ", PG); 
Ecrire ("Il a été saisi en position numéro ", IPG); 
Fin
```
## Exercice 4

Ecrire un algorithme permettant de lire une suite de nombres réels saisis au clavier et d'afficher la somme et le nombre des éléments lus. Le dernier élément à lire pour stopper la saisie est Zéro.

```
Algorithme Suite_nombres; 
        Var 
                 N, Som : réels; 
                 i: entier; 
        Début 
        i \leftarrow 0:
         Répeter 
                   Ecrire("entrer un nombre: "); 
                   Lire(N); 
                  Som ← Som+N;
                  i \leftarrow i+1:
          Jusqu'à (N=0) 
         Ecrire("la somme des nombres est : ", Som); 
         Ecrire("le nombre d'élément lus est : ", i); 
        Fin
```
## Exercice 5

```
Calculer a<sup>b</sup> avec a réel et b entier par multiplication successives.
```
## Version 1:

## Algorithme Puissance;

#### Var

```
a, P: réel; // va contenir le résultat de la puissance 
b, i: entier;
```
#### Début

```
Ecrire("Entrer la valeur de a=") ; 
Lire(a); 
Ecrire("Entrer la valeur de b=") ; 
Lire(b); 
P \leftarrow 1; // initialisation du résultat du produit
Pour i ← 1 à Abs(b) faire // abs() fonction qui retourne la valeur absolue de b
       P \leftarrow P^* a; //produit de axa... b fois
```
Fin Pour

Si  $(b < 0)$  alors // si b est négative alors le résultat sera  $1/P$  $P \leftarrow 1/P;$ Fin Si

```
Ecrire(a," à la puissance ", b, "=", P) ;
```
#### Fin

## Version 2:

Algorithme Puissance;

## Var

a, P: réel; // va contenir le résultat de la puissance b, i: entier;

#### Début

```
Ecrire("Entrer la valeur de a=") ; 
Lire(a); 
Ecrire("Entrer la valeur de b=") ; 
Lire(b); 
Si (a=0) alors 
         Si (b <= 0) alors
                   Écrire ("Erreur"); 
          Sinon 
                  P \leftarrow 0;
                   Écrire (a, "Puissance", b,"=", P); 
          Finsi
```
Sinon  $P \leftarrow 1$ ;  $\frac{P}{P} \leftarrow 1$ Pour i ← 1 à Abs(b) faire //abs() fonction qui retourne la valeur absolue de b  $P \leftarrow P^* a$ ; // produit de axa... b fois

#### Fin Pour

Si  $(b < 0)$  alors // si b est négative alors le résultat sera  $1/P$  $P \leftarrow 1/P$ ; Fin Si

Ecrire(a," à la puissance ", b, "=", P) ;

Fin

## Exercice 6

Ecrire un algorithme qui lit un entier positif et vérifie si ce nombre est premier ou non.

Remarque : un nombre premier n'est divisible que par 1 et par lui-même (par exemple: 19).

## Exemple :

#### soit n=19 ?

Diviseurs de n=19 (à part 1 et 19) :

2, 3, 4, 5, 6, 7, 8, 9 : on vérifie si ses nombres sont des diviseurs de 19 C-à-d : soit i allant de 2 à (n div 2) : à chaque étape tester si i est diviseur de n (c-à-d : si ( n mod i=0) alors i est diviseur de 19.

Pour savoir si on a trouvé au moins un diviseur, on doit ajouter une variable nb\_div qui permet de compter combien de diviseurs, trouvés.

Pour voir si n est premier ou non il suffit de comparer nb div à 0

Algorithme Premier;

```
Var 
        n, i, nb_div: Entier ; 
Début 
        Ecrire("Entrer un entier possitif=") ; 
        Lire(n) ; 
        nb_div \leftarrow 0; // initialisation du nombre de diviseurs
        i \leftarrow 2 ;
        Tant que (i <= ndiv2) Faire 
                 Si ( n Mod i == 0 ) Alors
                         nb div← nb div + 1 ; /* incrémentation du nombre de
                         diviseurs */
                 FinSi 
                 i \leftarrow i + 1 ;
        Fin Tant que 
        Si (nb_div > 0) Alors
```
Ecrire("C'est un nombre premier") ;

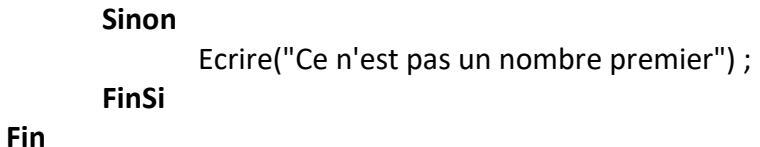

#### Exercice7

Ecrire un algorithme qui lit deux entiers positifs A et B puis calcule et affiche leur PGCD en utilisant la méthode suivante:

- Si  $A = B$ ; PGCD $(A, B) = A$
- Si  $A > B$ ; PGCD $(A, B) = PGCD(A-B, B)$
- Si A<B; PGCD $(A, B)$  = PGCD $(A, B-A)$

**Exemple :** PGCD(18, 45) = PGCD(18, 27) = PGCD(18, 9) = PGCD(9, 9) = 9

#### Corrigé :

On a une boucle de type soit Tantque soit Repeter. Test d'arrêt : lorsque a=b A chaque étape soit on modifie la valeur de A ou bien celle de B.

Algorithme PGCD ;

Var a, b: Entier ; Début Ecrire("Entrer la valeur de a =") ; Lire(a) ; Ecrire("Entrer la valeur de b =") ; Lire(b) ; Répéter Si  $(a > b)$  Alors  $a \leftarrow a - b$ ; FinSi Si ( $a < b$ ) Alors  $b \leftarrow b - a$ ; FinSi Jusqu'à ( a=b ) Ecrire("Le PGCD =", a) ; Fin

#### Exercice 8 :

Ecrire un algorithme qui calcule le PPCM (Plus Petit Commun Multiple) de deux entiers positifs A et B en utilisant la méthode suivante :

Permuter, si nécessaire, les données de façon à ranger dans A le plus grand des deux entiers A et B;

• Chercher le plus petit multiple de A qui est aussi multiple de B.

## Exemple :

PPCM(6, 8) = PPCM(8, 6) = est ce que 8 est un multiple de 6 sinon.

On teste si 16, qui est 8+8, est multiple de 6 si oui on s'arrête sinon on continue

Ensuite 24, qui est 16+8, et puisque 24 est multiple de 6 on s'arrête 24.

#### Corrigé :

```
1- Lecture de a et b les données 
2- Si (a<b) alors permuter a et b ( c \leftarrow a ; a \leftarrow b ; b \leftarrow c ;)
3- Soit ppcm←a ;
Boucle par exemple tant que ppcm n'est pas multiple de b faire 
ppcm←ppcm+a ; 
**** 
ppcm←a;
Tant que (ppcm mod b !=0)faire 
        ppcm←ppcm+a ;
FinTantque
```
Algorithme PPCM ;

Var

a, b, ppcm, c: Entier;

#### Début

```
Ecrire("Entrer la valeur de a =") ; 
Lire(a) ; 
Ecrire("Entrer la valeur de b =") ; 
Lire(b) ; 
Si (a < b) Alors
         c \leftarrow a ;
         a \leftarrow b;
         b \leftarrow c;
Finsi 
ppcm \leftarrow a;
Tant que (((ppcm) Mod b) !=0) Faire 
         ppcm \leftarrow ppcm +a;
Fin Tant que 
Ecrire ("PPCM =", ppcm) ;
```
## Fin

### Exercice 9:

Ecrire un algorithme qui calcule et affiche les 100 premiers termes de la suite de Fibonacci.

La suite de Fibonacci est définie par:

- $FO = 0$
- $F1 = 1$
- Fn = Fn -2 + Fn -1 pour  $n > 1$ .

## Corrigé :

On choisit 3 variables qui représentent les termes Fn, Fn-1 et Fn-2 : Fn est représentée par une variable notée Fc (courant)

Fn-1 est représentée par une variable notée Fd (dernier)

Fn-2 est représentée par une variable notée Fad (avant dernier)

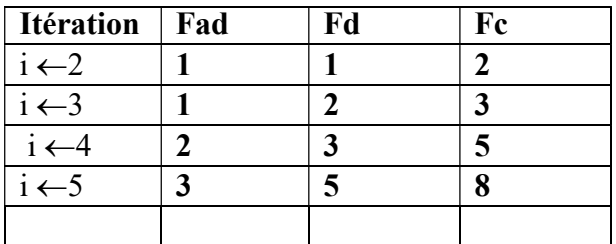

Pour chaque étape de la boucle :

- $\bullet$  On calcule d'abord par Fc  $\leftarrow$  Fad+Fd;
- $\bullet$  Ensuite Fad $\leftarrow$ Fd;
- $\bullet$  Et enfin Fd $\leftarrow$ Fc;

## Algorithme Fibonacci ;

## Var

// Fad pour stocker Fn-2, Fd pour stocker Fn-1 et Fc pour //stocker le Fn Fad, Fd, Fc, i: Entier;

## Début

```
Fad \leftarrow 1;
   Ecrire("F0 =", Fad);
  Fd \leftarrow 1:
  Ecrire("F1 =", Fd);
  Pour i de 2 à 99 Faire 
           Fc \leftarrow \text{Fad} + \text{Fd}:
           Ecrire("F",i," = ", Fc);
           Fad \leftarrow Fd; /* préparation de la valeur pour la prochaine itération Fn-2
          prendra Fn-1 */ 
           Fd \leftarrow Fc; // Fn-1 prendra Fn
  FinPour 
Fin
```
## Exercice 10

Un nombre parfait est un nombre présentant la particularité d'être égal à la somme de tous ses diviseurs, excepté lui-même.

Le premier nombre parfait est  $6 = 3 + 2 + 1$ .

Ecrire un algorithme qui affiche tous les nombres parfais inférieurs à 1000.

## Corrigé :

Soit n un entier de 6 à 1000 est représenté par : boucle Pour n←6 à 1000 faire Tester si n est parfait?

```
Parcourir ses diviseurs, les sommer et comparer cette somme à n 
pour passer sur tous les entiers compris entre 6 et 1000 
        s \leftarrow 0 :
        Pour i ←1 à (n div 2) faire 
                Si (n mod i=0) alors 
                        s←s+i;
                Finsi 
        FinPour 
        si(s=n) alors 
                ecrire(n);
```
Finsi

Algorithme parfaits ;

```
Var n, s, i: Entier; 
Début 
//pas de données 
Pour n \leftarrow 6 à 1000 faire
                 // parcourir tous les entiers de 6 à 1000 pour chercher les parfaits 
        s <sup>←</sup>0 ; // pour sommer les diviseurs de n
        Pour i \leftarrow 1 à ( n div 2 ) faire
         Si (n mod i == 0) alors
                 s \leftarrow s + i; // si i est un diviseur de n, on l'ajoute à s
          Finsi 
        FinPour i
        Si (s== n) Alors
                 Ecrire(n, " est un nombre parfait") ; 
        FinSi 
FinPour n
```
Fin